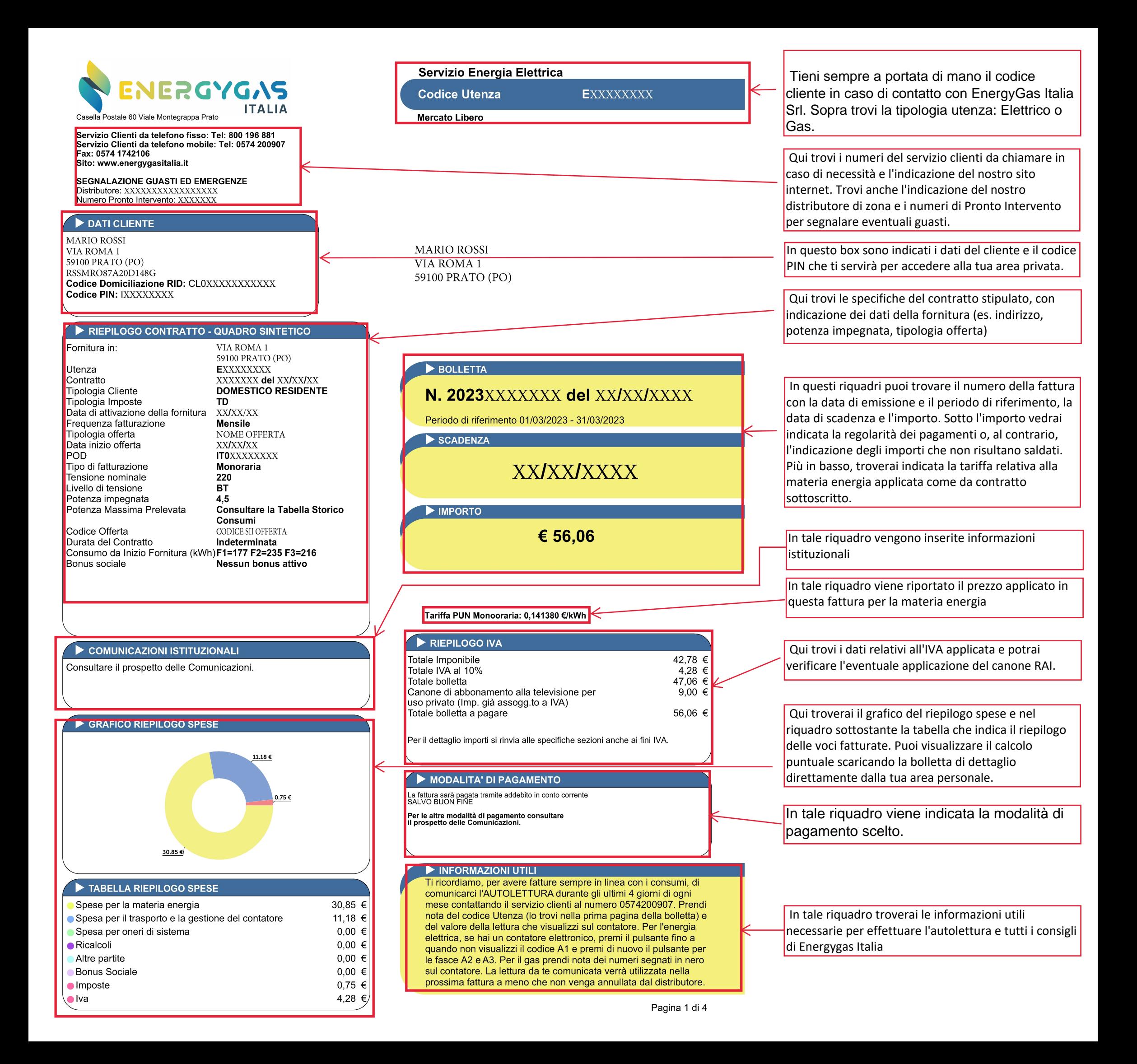

## Servizio: Energia Elettrica

Bolletta Numero: T **]** - Codice Utenza E**L**  $\Box$  - Data Emissione 14/04/2023

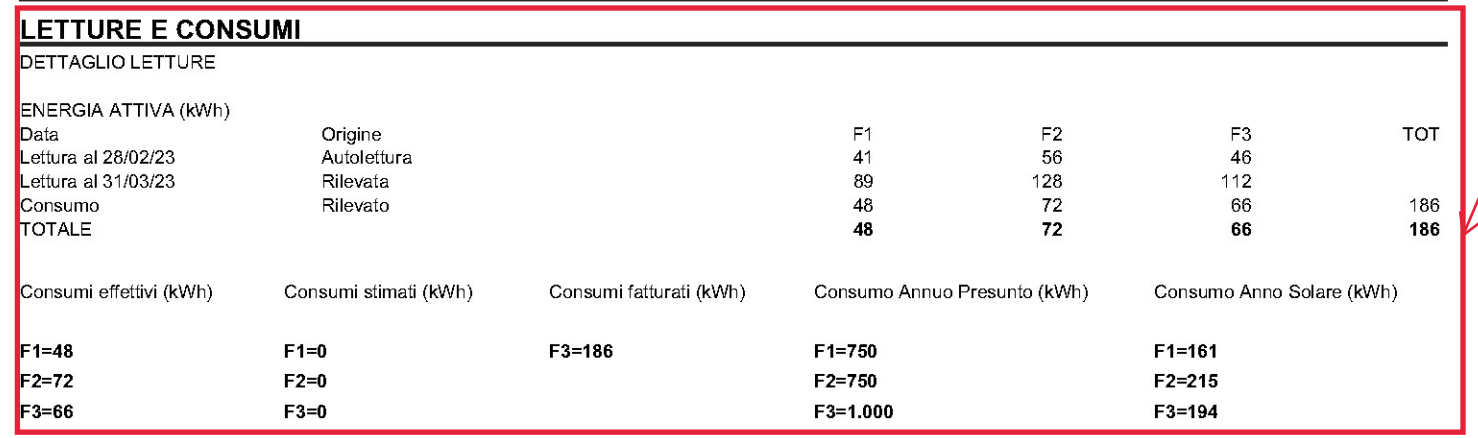

**RICALCOLI** Nel presente documento non sono presenti ricalcoli

**DETTAGLI ACCISE E ADDIZIONALI** 

**Descrizione** lmposta Erariale Domestici dal 01/03/23 al 31/03/23

## **RIEPILOGO ALTRE PARTITE**

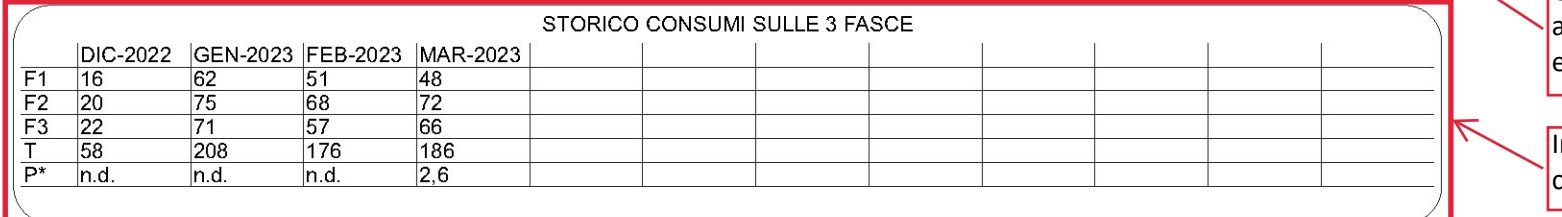

## QUADRO DI DETTAGLIO

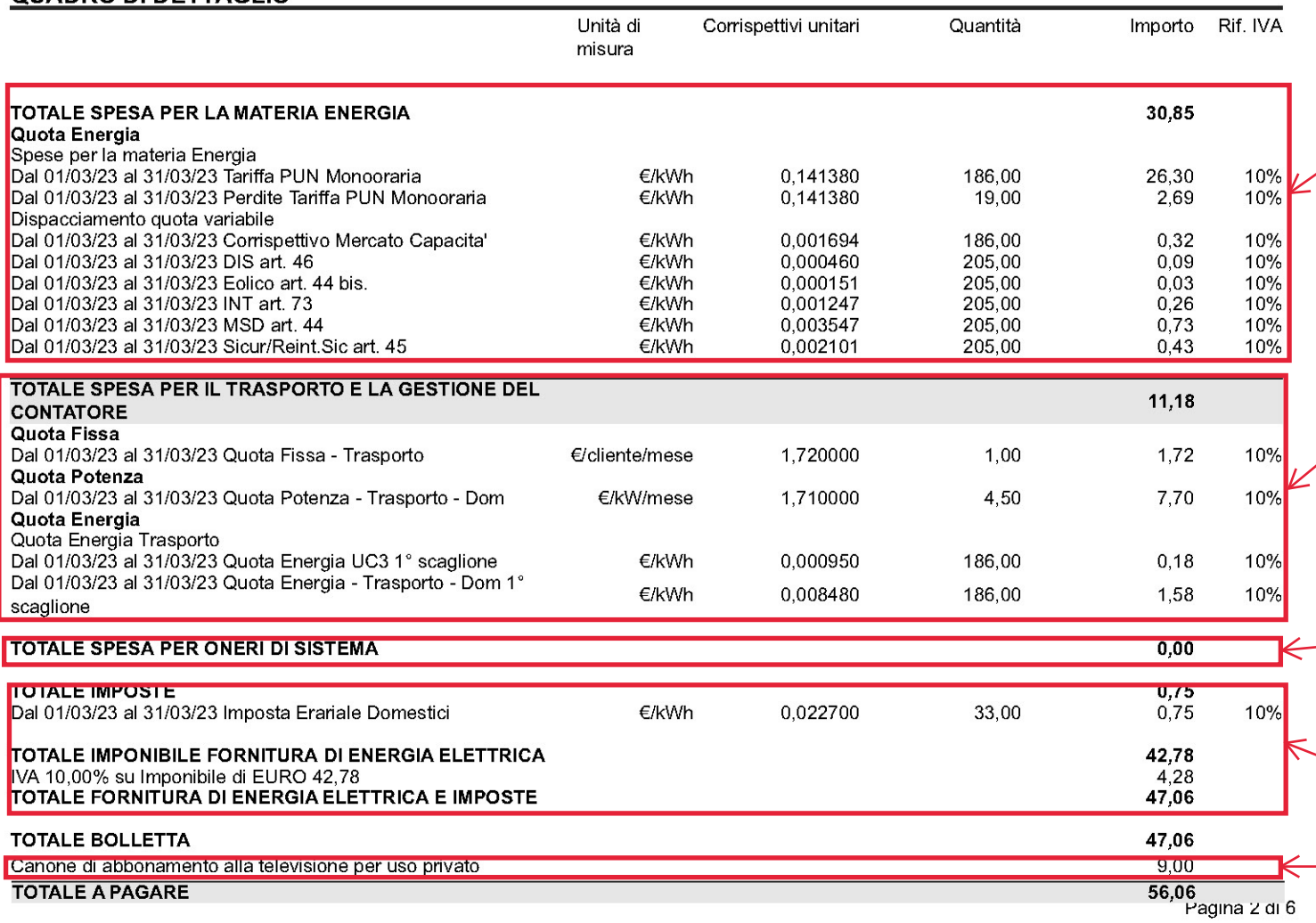

In questa area trovi le letture e i relativi consumi utilizzati per calcolare la tua bolletta. In particolare, le letture possono essere: Effettive in quanto rilevate dal distributore locale: Autoletture da te fornite e comunque validate dal distributore locale; Oppure, in assenza di dati di misura, stimate. Ti ricordiamo che può accadere che, per coprire l'intero periodo di fatturazione, alla lettura effettiva debba essere aggiunta una stima. Ciò accade, ad esempio, nel caso in cui l'autolettura venga fornita al di fuori del periodo indicato. In ogni caso, ogni dato calcolato in stimato sarà oggetto di successivo ricalcolo.

Tale sezione è presente quando nella tua bolletta è previsto un ricalcolo di consumi o corrispettivi già fatturati in precedenti fatture. I ricalcoli si hanno in queste circostanze: 1) Ci vengono comunicate le letture effettive da parte del distributore locale su periodi in precedenza calcolati in stimato 2) modifica di consumi dovuta, per esempio, ad una ricostruzione dei consumi per malfunzionamento del contatore/errore dato di lettura comunicato dal distributore locale.

Qui trovi indicate le imposte e le accise applicate

Totale  $\overline{(6)}$ <br>0.75

Unitario (€/kWh)<br>0.022700

Quantità (kWh)

Questa sezione è presente solo se con la bolletta vengono accreditati o addebitati importi diversi da quelli che devono essere compresi nelle altre voci di spesa indicate nel riepilogo.

In tale box puoi trovare il grafico relativo all'andamento dei tuoi consumi negli ultimi 12 mesi

Spesa per la materia energia: comprende gli importi fatturati relativamente alle diverse attività svolte dal venditore per fornire l'energia elettrica al cliente finale. Per il settore elettrico comprende le voci relative all'acquisto dell'energia, al dispacciamento (il servizio che garantisce l'equilibrio tra la domanda e l'offerta di energia elettrica) e alla commercializzazione al dettaglio più eventuali importi fatturati relativi ai costi di approvvigionamento

Spesa per il trasporto e la gestione del contatore: Comprende gli importi fatturati per le diverse attività che consentono ai venditori di consegnare ai clienti finali l'energia elettrica consumata. Corrisponde agli importi relativi ai servizi di trasmissione/trasporto, distribuzione e misura. Comprende anche gli importi fatturati relativi alle componenti di incentivazione per recupero della qualità del servizio e ai meccanismi perequativi dei suddetti servizi.

Spesa per oneri di sistema: Comprende gli importi fatturati relativamente a corrispettivi destinati alla copertura di costi relativi ad attività di interesse generale per il sistema del servizio elettrico che vengono pagati da tutti gli utenti finali.

Totale imposte ed iva: Comprende le voci relative all'imposta di consumo accisa e all'imposta sul valore aggiunto (IVA)

Importo applicato per il canone Rai

## Codice Utenza: E Codice Utenza: E Codice 14/04/2023

SERVIZIO CLIENTI: Per le comunicazioni telefoniche rivolgersi al nr verde commerciale: 800 196 881 da fisso o 0574 200907 da mobile (Dal Lunedì al Venerdì 09:00 - 19:00 e Sabato 09:00 - 13:00). COMUNICAZIONI E RECLAMI: I reclami inoltrati dovranno contenere obbligatoriamente e seguenti informazioni minime: 1) nome e cognome intestatario utenza; 2) indirizzo di fornitura; 3) indirizzo postale (se diverso dall'indirizzo di fornitua), o telematico: 4) servizio cui si riferisce il reclamo. INFORMAZIONI UTILI: In caso di mancato/ritardato recapito delle bollette puoi rivolgerti al nostro Servizio Clienti, disponibile al Numero Verde da fisso 800 196 881 o da mobile 0574 200 907. Se vuoi sottoscrivere/modificare o disdire un conratto puoi farlo contattando il Numero Verde da fisso 800 196 881 o da mobile 0574 200 907 (Dal Lunedì al Venerdì 09:00 - 19:00 e Sabato 09:00 -13:00). BOLLETTA ONLINE: Gentile Cliente ricordati che, se non lo hai ancora fatto, puoi contattarci al nostro servizio clienti e richiedere il servizio di noltro bolletta via mail semplicemente comunicandoci il tuo indirizzo. MODALITA' DI PAGAMENTO: PER IL PAGAMENTO DELLA PRESENTE BOL-ETTA, UTILIZZARE IL BOLLETTINO ALLEGATO O ESEGUIRE IL BONIFICO BANCARIO UTILIZZANDO IL SEGUENTE CODICE IBAN: T21D0306921531100000008530 intestato a ENERGYGAS ITALIA SRL. Il pagamento delle bollette dovrà essere effettuato dall'utente, presso gli Uffici Postali in base alle bollette che vengono periodicamente inviate, entro il termine della scadenza indicato nelle medesime. Inoltre l'utente titolare di c/c postale o bancario può richiedere l'addebito automatico sul proprio conto corrente delle bollette ENERGYGAS. Per richiedere il servizio basta recarsi presso la propria banca o all'Ufficio postale più vicino muniti di bolletta dove è riportato il codice SEPA necessario per l'attivazione dello stesso. Il rimborso di Nota d'accredito avverrà secondo le sequenti modalità: - per le utenze attive, con accredito sulla bolletta successiva: - per le utenze cessate, nediante bonifico bancario. In caso di modalità di pagamento mediante addebito bancario, qualora il suddetto addebito non venga attivato o venga neno Energygas Italia s.r.l. applicherà il deposito cauzionale secondo quanto stabilito dall'art.20 CGF, riservandosi la facoltà di impostare d'ufficio il panamento a mezzo di bollettino postale. SEGNALAZIONE GUASTI ED EMERGENZE: Servizio di Pronto Intervento a cura del Distributore Locale. Il pronto intervento per segnalazione guasti, irregolarità o interruzione nella fornitura è gratuito ed attivo 24 ore su 24 tutti i giorni dell'anno.

RILEVAZIONE DELLE LETTURE PER FASCE ORARIE: A seguito della Del. 301/2012/R/EEL, la rilevazione delle letture del suo contatore viene differenziata su tre fasce orarie. Questa nuova modalità è stata introdotta per rendere più chiaro il profilo di consumo orario di tutti i clienti, in un'ottica di utura maggiore efficienza del sistema. Le fasce orarie sono: F1 (ore di punta): dalle ore 8,00 alle ore 19,00 dal lunedì al venerdì; F2 (ore intermedie): dalle ore 7.00 alle ore 8.00 e dalle ore 19.00 alle ore 23.00 dal lunedì al venerdì e dalle ore 7.00 alle ore 23.00 del sabato: F3 (ore fuori punta): dalle ore 00,00 alle ore 7,00 e dalle ore 23,00 alle ore 24,00 dal lunedì al sabato e tutte le ore della domenica e dei giorni 1 e 6 gennaio; lunedì dell'Angelo; 25 aprile; 1 maggio; 2 giugno;15 agosto; 1 novembre; 8, 25 e 26 dicembre; RILEVAZIONE DEI CONSUMI:Le fatture prevedono un consumo stimato quando risultano assenti comunicazioni di consumo effettivo da parte del Distributore di zona. Ai sensi dell'art. 8 del contratto di Fornitura e ai sensi e ber gli effetti di cui agli artt. 1341.1342.1469 bic c.c. La guantificazione dei consumi di energia elettrica e gas avviene sulla base dei dati di consumo registrati dal Contatore. I dati di misura sono utilizzati per il computo dei consumi contabilizzati in fattura secondo il seguente ordine: (i) dati di misura affettivi messi a disposizione dal Distributore Locale; (ii) Autoletture comunicate dal Cliente e validate dal Distributore Locale; (iii) dati di misura stimati nessi a disposizione dal Distributore Locale; (iv) dati di misura stimati da Energygas Italia s.r.l. sulla base dei consumi storici o alla tipologia dell'utenza. In assenza dei dati di consumo o di autoletture validate dal Distributore Locale, Energygas Italia s.r.l. effettuerà comunque la fatturazione entro e non oltre il giorno 10 del mese successivo a quello di prelievo, a titolo di acconto, salvo successivo conquaglio, sulla base dei dati storici in possesso di Energygas Italia s.r.l. e dei dati raccolti in fase di switch, o, in ultimo, sulla base dei consumi medi relativi alla categoria ATECO di appartenenza all'ulenza oggetto di stima. L'autolettura può essere comunque trasmessa secondo i modi e i tempi indicati in fattura e sarà utilizzata per ricalcolare i consumi delle fatturazioni emesse sulla base di stime. Energygas Italia s.r.l. non prenderà in carico l'autolettura qualora il dato risulti palesemente errato in termini di verosimiglianza statistica rispetto ai consumi storici del Cliente, informandolo preventivamente. Le letture possono essere comunicate gli ultimi 4 giorni del mese contattando il numero del servizio clienti ai numeri 800196881 da rete fissa - 0574 200907 da rete mobile e seguendo la voce quida. INFORMAZIONI TARIFFARIE Tariffe in vigore dall'01/01/2023 aggiornate con: Spesa per la Materia prima Energia Elettrica: Delibera 738/2022/R/eel e secondo previsioni contrattuali. Spesa per il Trasporto e la Gestione del contatore: 719/2022/R/eel, 721/2022/R/eel per i clienti domestici, Delibera 720/2022/R/eel, per i clienti non domestici. Spesa per Oneri di Sistema: Delibera 735/2022/R/com

BONUS SOCIALE GAS ED ENERGIA ELETTRICA Gentile Cliente, nel caso in cui lei avesse diritto ai bonus sociali per la fornitura di energia elettrica, gas naturale e acqua, i dati personali trasmessi con il modello DSU per la definizione dell'ISEE e strettamente funzionali all'attribuzione automatica dei suddetti bonus sono trattati da ARERA in conformità alle indicazioni contenute nell'Informativa Privacy disponibile al link: https://www.arera.it/it/bohus privacy.

La presente comunicazione è effettuata a beneficio di tutti i componenti il nucleo familiare i cui dati personali sono raccolti attraverso la DSU sottoscritla dal dichiarante.

Il bonus sociale per la fornitura di gas e di energia elettrica del Ministero dello Sviluppo Economico per le famiglie in disagio economico può essere chiesto al proprio Comune. Per informazioni visita www.sviluppoeconomico.gov.it o www.arera.it o chiama il n° verde 800 166 654. Per le nuove disposizioni come da Delibera 402/13 si rimanda a quanto dettagliatamente descritto sul nostro sito.

Per attivare la procedura per il riconoscimento automatico agli aventi diritto dei bonus sociali elettrico e gas per disagio economico, è necessario presentare ogni anno la Dichiarazione Sostitutiva Unica (DSU) e ottenere un'attestazione di ISEE https://www.inps.it/prestazioni-servizi/come-compilare-la-dsu-e-richiedere-l-isee) entro la soglia prevista dalla normativa. Per l'anno 2022 tae soglia è pari a € 12.000 o, per i nuclei familiari con almeno 4 figli a carico, a € 20.000. In alternativa, il nucleo deve risultare titolare di reddito o pensione di cittadinanza. Per maggiori informazioni contatti il Numero Verde 800.166654 o visiti il sito https://www.arera.it/it/bohus\_sociale.htm.

Gentile cliente, la informiamo che, a seguito degli interventi del Governo e del Parlamento per il contenimento dei costi di gas ed energia, ai sensi del Becreto-legge 1° marzo 2022, n. 17, coordinato con la Legge di conversione 27 aprile 2022, n. 34, sono stati introdotti i bonus integrativi per il II trimestre 2022, in aggiunta al bonus sociale. Per maggiori informazioni consultare il seguente link: https://www.arera.it/it/consumatori/bonus val.htm.

PROCEDURA IN CASO DI MANCATO PAGAMENTO: nel caso di mancato pagamento il Cliente sarà informato attraverso una raccomandata di sollecito. Trascorsi 15 giorni solari dalla data di invio della raccomandata, l'esercente la vendita attiverà la procedura prevista da Delibera ARG/elt 04/08 e s.m.i.. INDENNITA' PER RITARDATO PAGAMENTO: il pagamento deve essere effettuato entro il termine indicato sulla bolletta, trascorso il quale il cliente dovrà corrispondere un'indennità per ritardato pagamento pari al Tasso Ufficiale di riferimento maggiorato del 3,5% annuo, commisurato ai giorni effettivi di ritardo. L'indennità sarà addebitata sulla bolletta successiva. COMUNICAZIONI ISTITUZIONALI: COMUNICAZIONI DELL'ARERA: sul sito internet dell' ARERA (www.arera.it) è consultabile il Glossario predisposto dall'Autorità di Regolazione per Energia Reti e Ambiente. **CORRISPETTIVO CAPACITÀ** 

Gentile Cliente, con la presente Le ricordiamo che dal 1 gennaio p.v. entrerà in vigore l'applicazione del corrispettivo a copertura degli oneri netti di approvvigionamento della capacità (di seguito "Corrispettivo mercato capacità"). Tale meccanismo è descritto all'art. 14 della Delibera dell'Autorità di egolazione per energia reti ed ambiente (ARERA) n. 98/11, così come modificato dalla delibera n. 365/2019. Il "Corrispettivo mercato capacità" è articolato in due componenti unitarie orarie, la prima da applicarsi nelle ore di picco del sistema elettrico (di seguito "Corrispettivo capacità di picco") e la seconda da applicarsi nelle restanti ore (di seguito "Corrispettivo capacità fuori picco").

Può verificare, collegandosi al link https://www.terna.it/it/sistema-elettrico/mercato-capacita/disciplina, che la normativa prevede che entro il 15 dicempre dell'anno precedente a quello di applicazione dei predetti corrispettivi, Terna definisca e pubblichi:

a. L'elenco delle ore di picco del sistema elettrico relative all'intero anno, le quali possono variare da un anno all'altro;

In questo riquadro sono presenti le principali informazioni per la gestione del tuo rapporto contrattuale con EnergyGas Italia srl.

b. Il "Corrispettivo capacità di picco" applicato in riferimento all'intero anno;

c. Il "Corrispettivo capacità fuori picco" il cui valore viene successivamente aggiornato trimestralmente entro il 15 del mese antecedente il trimestre di applicazione;

Detti corrispettivi verranno addebitati al Suo contratto a tempo determinato secondo le modalità sopra descritte applicando le due componenti orarie sulla curva di prelievo del singolo POD. Inoltre La informiamo che, per poter dar seguito a quanto previsto dalla regolazione vigente, saranno necessarie le implementazioni sui nostri sistemi di gestione delle misure e di fatturazione. Per questo motivo, EnergyGas Italia sn, Unipersonale, in una prima fase transitoria che sarà successivo oggetto di conguaglio, Le applicherà il "Corrispettivo mercato capacità" corrispondente al corrispettivo monorario fissato, aggiornato e pubblicato da ARERA per il servizio di maggior tutela. Tale fase sarà oggetto di conguaglio dopo adeguamento dei sistemi in modo da applicare la regolazione sopra descritta. EnergyGas Italia srl, Unipersonale ha comunque deciso che, per tutelare maggiormente i clienti in tale periodo di incertezze e aumenti dei prezzi, continuerà ad applicare, a decorrere dal 1.01.2022 il corrispettivo monorario fissato, aggiornato e pubblicato da ARERA per le tutele graduali.

IMPORTI RIDETERMINATI A SEGUITO DI INTERVENTO DEL GOVERNO E DEL PARLAMENTO Gentile cliente, la informiamo che nella presente bolletta gli importi sono stati rideterminati a seguito dell'intervento del Governo e del Parlamento al fine di contenere l'aumento dei costi di gas ed energia elettrica ai sensi del decreto-legge 1° marzo 2022, n. 17, coordinato con la Legge di conversione 27 aprile 2022, n. 34. In particolar modo, sono annullate, per il secondo trimestre 2022, le aliquote relative agli oneri generali di sistema applicate alle utenze domestiche e non domestiche in bassa tensione e alle utenze con potenza disponibile pari o superiore a 16,5 kW, anche connesse in media, alta e altissima tensione o per usi di illuminazione pubblica o di ricarica di veicoli elettrici in luoghi accessibili al pubblico. Le somministrazioni di gas metano utilizzato per combustione per usi civili e industriali sono assoggettate all'aliguota IVA del 5%. Sono ridotte le aliguote relative agli oneri generali di sistema per il settore del gas. PORTALE ARERA: Per scoprire se ci sono altre offerte più adatte alle tue esigenze, per conoscere meglio le tue abitudini di consumo, i tuoi consumi storici e per confrontare il tuo consumo nello stesso periodo degli anni precedenti e per ricevere informazioni o conoscere i tuoi diritti, consulta www.arera.it/consumatori. SERVIZIO CONCILIAZIONE ARERA: Il Servizio Conciliazione è stato istituito dall'Autorità per mettere a disposizione dei clienti finali di energia elettrica e gas una procedura semplice e veloce di risoluzione di eventuali controversie con gli operatori, mediante l'intervento di un conciliatore appositamente formato in mediazione ed energia che aiuta le parti a trovare un accordo. Il Servizio Conciliazione, gestito da Acquirente Unico per conto dell'Autorità, è gratuito e si svolge on line, in conformità con la normativa europea sull'energia e sulla risoluzione alternativa delle controversie (ADR -Alternative Dispute Resolution). Per maggiori informazioni consulta il sito http://conciliazione.arera.it/

FATTURAZIONE ELETTRONICA Gentile Cliente, la legge di bilancio 2018 ha previsto, dal 1º gennaio 2019, l'obbligo della fatturazione elettronica per le cessioni di beni e per le prestazioni di servizi anche fra privati. A partire da tale data, le fatture elettroniche a Lei indirizzate saranno pertanto emesse ufficialmente utilizzando il Sistema di Interscambio (SDI) dell'Agenzia delle Entrate e saranno messe a Sua disposizione nell'area riservata del sito web dell'Agenzia delle Entrate. Contemporaneamente Le verrà comunque recapitata anche una copia cartacea/pdf della fattura stessa, che tuttavia non ha valenza fiscale in quanto l'unico documento con tale caratteristica è la fattura elettronica emessa attraverso il Sistema di Interscambio. Numero fattura elettronica valida ai fini fiscali: 20232000036893

CANONE RAI: I dati personali raccolti per la fornitura dell'energia elettrica sono utilizzati, in base alla tipologia di cliente domestico residente, anche ai fini dell'individuazione dell'intestatario del canone di abbonamento e del relativo addebito contestuale alla bolletta, che, in caso di cliente domestico residente, avverrà senza ulteriori verifiche sulla residenza.

Canone RAI neriodo 01/04/23 - 30/04/23 ID Addebito AII230401674719 

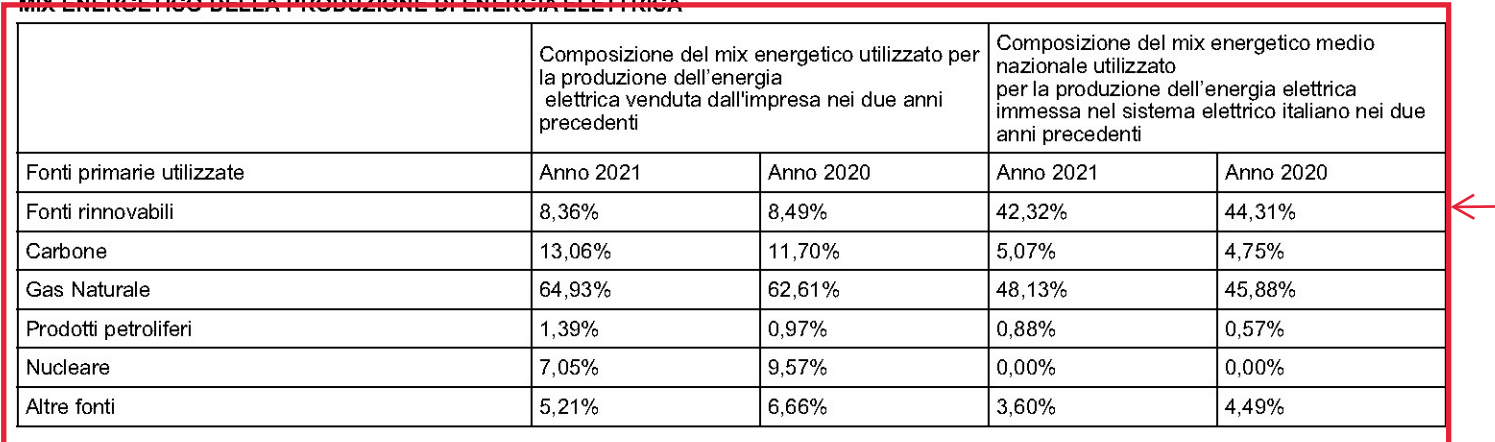

In questo riquadro sono presenti le principali informazioni per la gestione del tuo rapporto contrattuale con EnergyGas Italia srl.

In questo box troverai indicato il fuel mix vale a dire l'insieme di fonti energetiche primarie utilizzate per la produzione dell'energia elettrica fornita dalle imprese di vendita ai clienti finali.